# **C9020-562Q&As**

IBM Storwize Family Technical Solutions V4

### **Pass IBM C9020-562 Exam with 100% Guarantee**

Free Download Real Questions & Answers **PDF** and **VCE** file from:

**https://www.leads4pass.com/c9020-562.html**

100% Passing Guarantee 100% Money Back Assurance

Following Questions and Answers are all new published by IBM Official Exam Center

**C** Instant Download After Purchase

**83 100% Money Back Guarantee** 

365 Days Free Update

**Leads4Pass** 

800,000+ Satisfied Customers  $603$ 

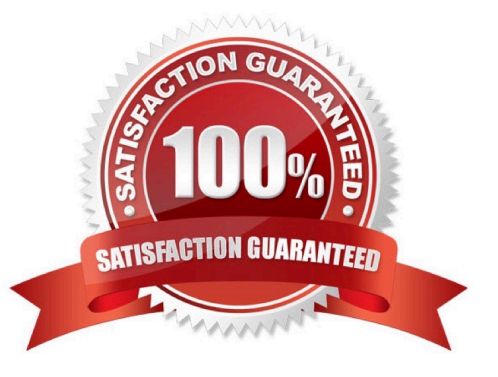

# **Leads4Pass**

#### **QUESTION 1**

What must be configured and installed to use VMware virtual volumes (vVols) with IBM Storwize solutions?

- A. IBM Spectrum Control Base Edition and the correct host type set on the Storwize
- B. IBM Spectrum Virtualize and a vCenter plug in onthe Storwize
- C. IBM Spectrum Control Base Edition and child pools on the Storwize
- D. IBM Spectrum Control Standard Edition and a plug in on the Storwize

Correct Answer: A

Three core software components are needed for a successful implementation of VVols. The minimum code level required for each component is provided in the following list:

\*

IBM Spectrum Control Base Edition (SCB) version 2.2.1 (or higher)

\*

Compatible storage system running IBM Spectrum Virtualize version 7.6.0 (or higher

\*

VMware vSphere 6.0 (or higher):

?VMware ESXi version 6.0

?VMware vCenter Server 6.0 or vCenter Server Appliance (vCSA) 6.0 (vSphere Web Client 6.0)

)

We use the term VVols-enabled host to describe a host that meets the following requirements:

\*

VMware ESXi (ESXi) version 6.0 or later installed.

\*

 Registered with the storage system with host type set to VVol. Note that in the CLI, the VVol host type is referred to as adminlun. References: Configuring VMware Virtual Volumes for Systems Powered by IBM Spectrum Virtualize , page 6, page 11 http://www.redbooks.ibm.com/redbooks/pdfs/sg248328.pdf

#### **QUESTION 2**

A customer is investigating replicating data between IBM Storwize V7000 for DR purposes and has made the following calculations to help determine the correct capacity for the intersite link.

Customer formula used Amount of data replicated within 24 hours, multiplied by 4 (to allow for peaks and re-sync),

### **Leads4Pass**

translated into bit rate over the 24-hour period.

Customer calculations

2 GB of data per day

-

-

 $2 GB * 4 = 8 GB of data$ 

-8 GB \* 8 bits = 64 GB / 86400 seconds

-

68,719,476,736 / 86400 = 795,364 bits/second bandwidth The customer has advised that the working day is 8 hours. What is the status of the calculations?

#### A.

It is correct.

B.

It is undersized by a factorof 2.

C.

It is undersized by a factor of 3.

D.

It is undersized by a factor of 4.

Correct Answer: C

The calculation is correct for a 24 hour workday, but as the workday is only 8 hours, the calculation is off by a factor 3.

#### **QUESTION 3**

The IBM Storwize V5020 generates a heat file to input into which product to analyze the benefit of Easy Tier?

A. Storage Tier Optimizer

B. IBM Spectrum Control Advanced

C. Disk Magic

D. IBM Storage Tier Advisory Tool

Correct Answer: D

The IBM Storage Tier Advisor Tool is a Windows console application that analyzes heat data files produced by Easy Tier and produces a graphical display of the amount of "hot" data per volume and predictions of how additional Solid

## **Leads4Pass**

State Drive (SSD) capacity, Enterprise Drive and Nearline Drive could benefit performance for the system and by storage pool.

References:http://www-01.ibm.com/support/docview.wss?uid=ssg1S4000935

#### **QUESTION 4**

How does the IBM Storwize native IP replication provide optimal utilization of the IP network?

- A. It communicates with external WAN Optimization devices to achieve maximum efficiency.
- B. It uses Real-time Compression of data prior to replication.
- C. It usesartificial intelligence and sends multiple parallel streams.
- D. It utilizes intelligent switches in the network to minimize latency.

Correct Answer: C

The native Internet Protocol (IP) replication feature enables replication between any SVC/Storwize family

memberrunning code version 7.2 or higher, using the built-in networking

ports of the cluster nodes. Following a recent partnership with IBM, it uses SANslide technology developed by Bridgeworks Limited of Christchurch, UK. They specialize in products that can bridge storage protocols

and accelerate data transfer over long distances.

Adding this technology at each end of a wide area network (WAN) Transmission Control Protocol/Internet Protocol (TCP/IP) link significantly improves the usage of the link. It does this by applying patented Artificial Intelligence (AI) to hide latency normally associated with WANs.

The technology built into the SVC/Storwize code uses TCP/IP latency to its advantage. Rather than wait for the acknowledgment to come back, it sends more sets of packets across other virtual connections. The number of virtual connections is controlled by the AI engine.

This improves WAN connection use, which results in a data transfer rate approaching full line speed.

References: IBM SAN Volume Controller and Storwize Family Native IP Replication, page http://

www.redbooks.ibm.com/redpapers/pdfs/redp5103.pdf

#### **QUESTION 5**

Which GUI option forces arrays to use only the preset number of drives when adding or editing arrays in Capacity Magic?

A. Optimize for performance

- B. Use child pools
- C. Optimize for capacity
- D. Use RtC

Correct Answer: C

The GUI storageconfiguration wizard does not know that this storage is mapped to another SAN Volume Controller/Storwize, it can create unbalanced arrays (when optimize for capacity is chosen) or it can leave some drives unconfigured (if optimize for performance is chosen). References: IBM System Storage SAN Volume Controller and Storwize V7000 Best Practices and Performance Guidelines (4 Aug 2016), page 88

[C9020-562 Practice Test](https://www.leads4pass.com/c9020-562.html) [C9020-562 Exam Questions](https://www.leads4pass.com/c9020-562.html) [C9020-562 Braindumps](https://www.leads4pass.com/c9020-562.html)